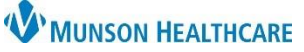

## **Interactive View: Documenting Postpartum Hemorrhage Risk for Maternity Nurses**

**MAR** 

**HIII** 

**Document Activities** 

Medications (13)

Cerner PowerChart

Refresh

Cancel

 $\overline{\mathbf{x}}$ 

 $\overline{\mathbf{x}}$ 

 $\overline{\mathbf{x}}$ 

 $\overline{\mathbf{x}}$ 

×

 $\boldsymbol{\mathsf{x}}$ 

Documen

**Previous Uterine Incision, PPH** No previous uterine incision Uterine surgery or multiple laparotomies

Gestation Description, PPH X

Previous Deliveries, PPH

Prior obstetric hemorrhage

Hematocrit Results PPH

Hematocrit is greater than 30%

Hematocrit is less than 30 %

**Placental Complications, PPH** 

Suspected accreta or percreta

Platelet count greater than 70,000

Platelet count less than 70,000

None to normal bloody show

No known bleeding disorder Known bleeding disorder

**PPH Admission Risk Level X** 

Active bleeding (greater than show) on admit

Current Positive Antibody Screen, PPH X

Placenta previa or low lying

Platelet Results, PPH

Active Bleeding, PPH

Bleeding Disorder, PPH

Large Myomas (Fibroids), PPH X

Less than or equal to 4 Greater than 4

**History of PPH** 

none

No.

Yes

none

No. **Yes** 

> Low risk **Medium** risk **High risk**

Singleton multiple

Admission PPH Risk Assessment Task  $\overline{a}$ 10/03/22 12:50:10 EDT, ONCE, 10/03/22 12:50:10 EDT, Ordered by SYSTEM on arrival to PG-Maternity; 1. Select the **Admission PPH Risk**  Patient Care (21) **Admission PPH Risk Ass Assessment Task** in the task Assessments (0) window.  $\sim$  0ther (0) Assessments (0) 2. Click **Document**. Other (0) Show completed tasks Not Done 3. Adjust the date/time as needed using the **Change Task Documentation Time icon**. 4. **Document** assessment details in Interactive View.**A** Interactive View **Activity View** st 12  $\overline{h}$ Admission PPH Risk Assessi V Critical □ High □ Low □ Appn **Find Iten** 11:55 AM EDT 1/:00 AM 17:59 AM EDT △ Admission PPH Risk Assessment न्न Previous Uterine Incision, PPH **Gestation Description, PPH** Previous Deliveries, PPH **History of PPH** Large Myomas (Fibroids), PPH ◎ OB Systems Assessments **Hematocrit Results.PPH** S OB Pregnancy **Placental Complications, PPH** Platelet Results, PPH S OB Delivery Active Bleeding, PPH

**Bleeding Disorder, PPH** 

**A** PPH Admission Risk Level

Current Positive Antibody Screen, PPH

S OB Recovery

Intake and Output

Lines - Tubes - Devices

**Tracking Board Task & Interactive View Documentation**

Postpartum Hemorrhage screening

begins at admission.

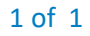